#### **FinShiksha**

#### **Course Outline**

#### **Equity Valuation**

#### **About Document**

The purpose of this document is to provide an idea about the content covered in this course. You are also entitled to receive updated content for the next one year. All information has been sourced from publicly available data such as annual reports and news items.

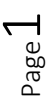

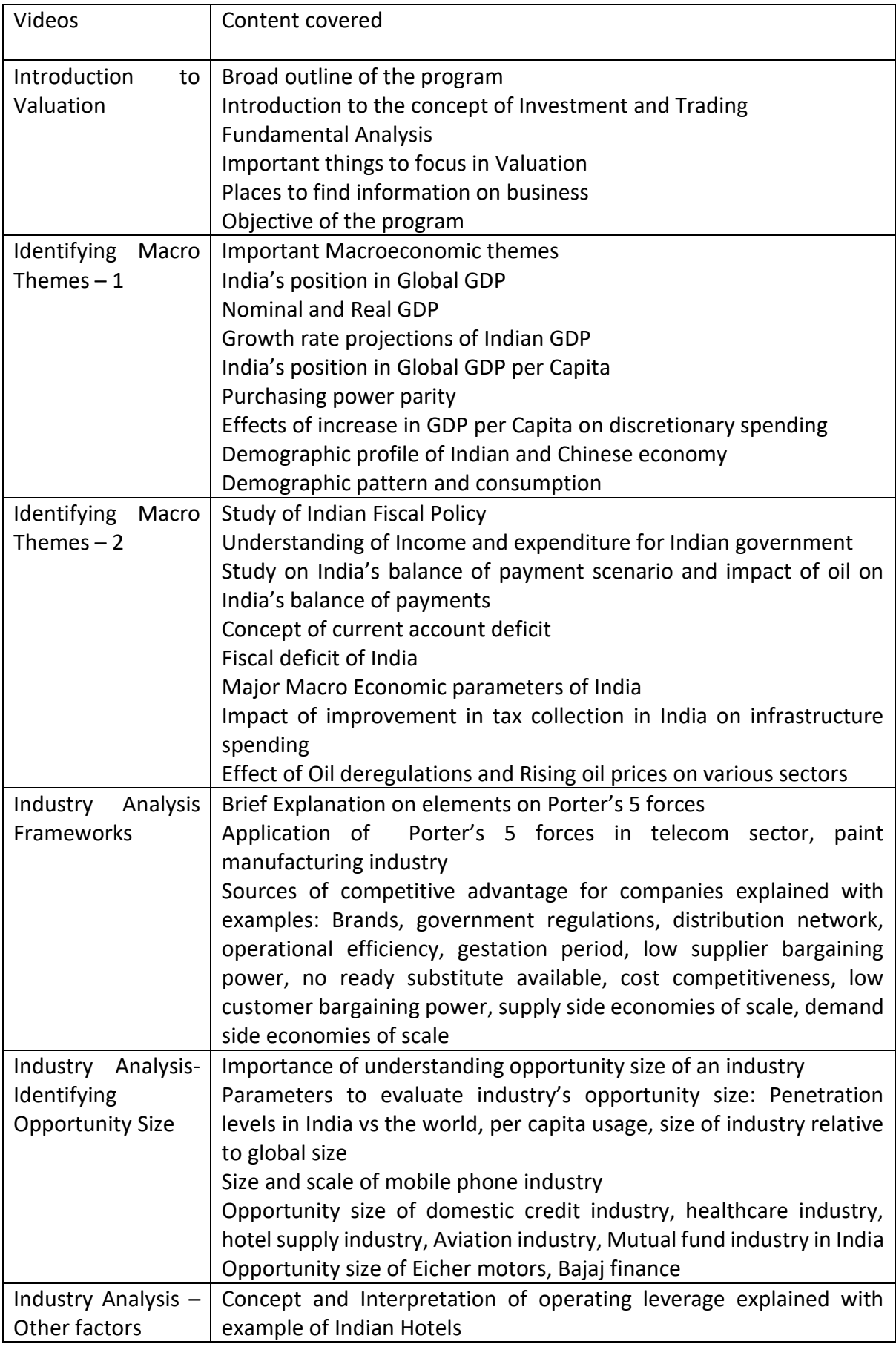

Page  $\overline{\curvearrowright}$ 

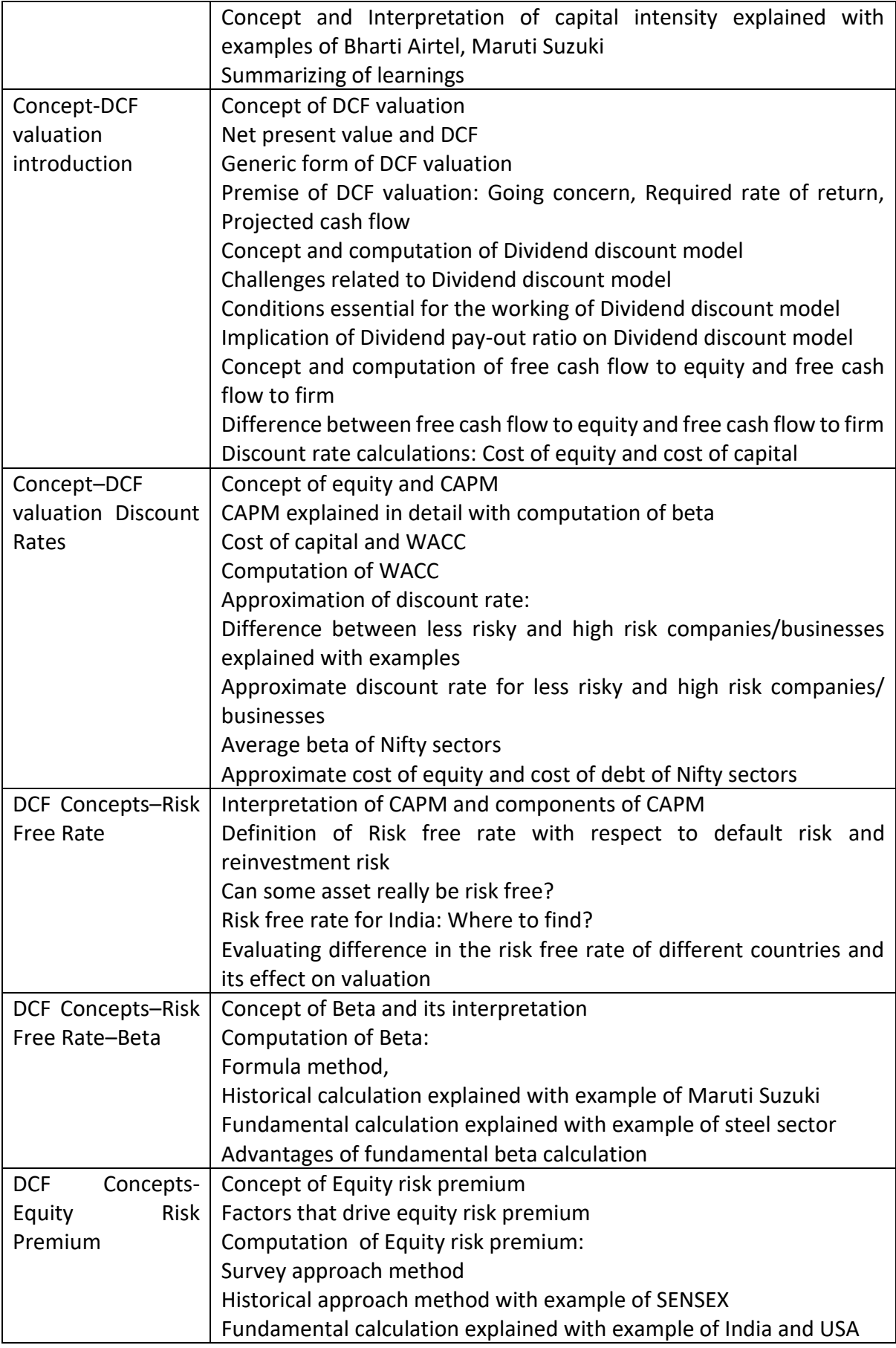

[Follow YouTube](http://www.youtube.com/finshiksha) **WWW.finshiksha.com** [Follow LinkedIn](http://www.linkedin.com/company/finshiksha)

Page ന

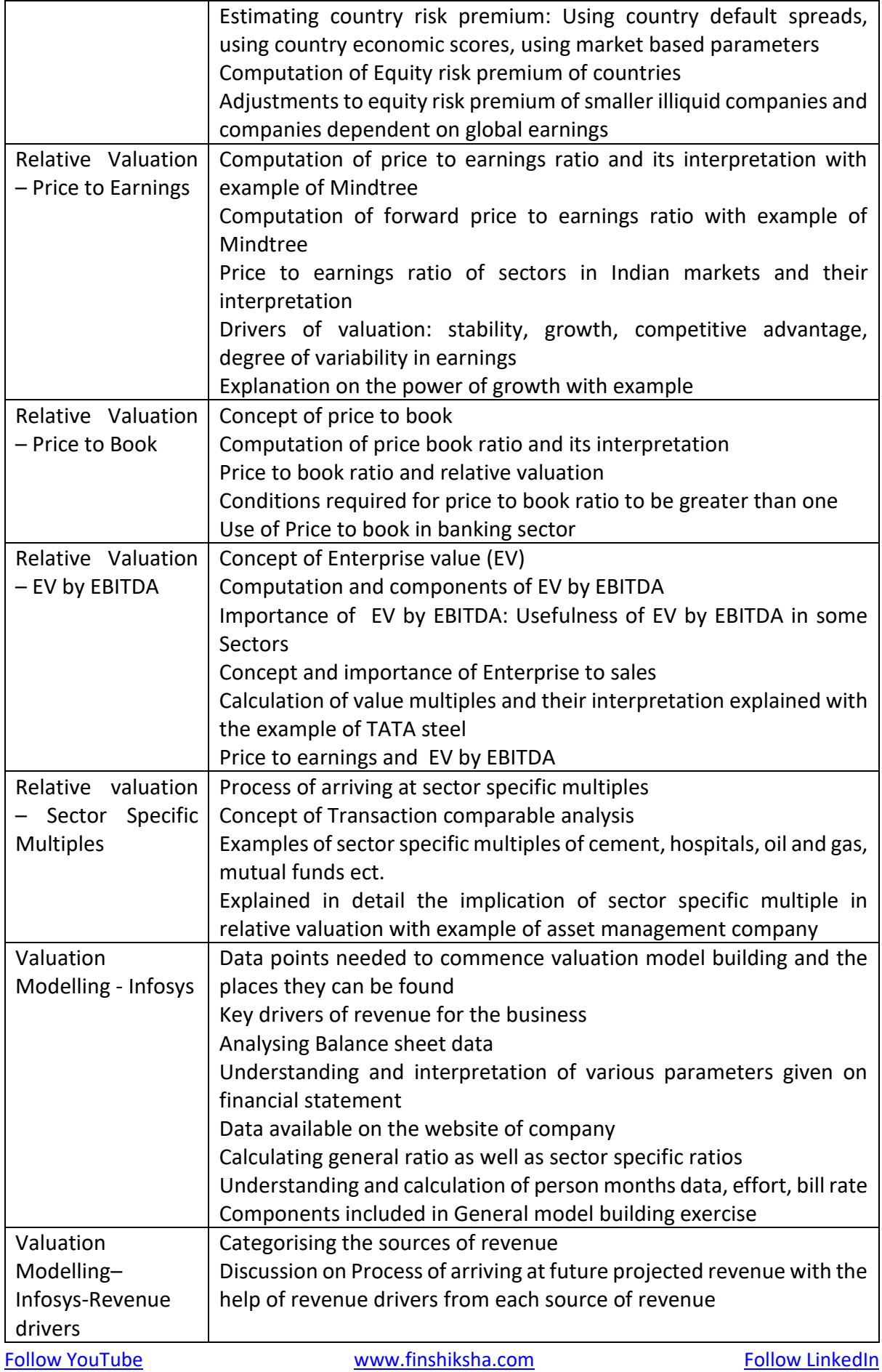

Page  $\overline{\mathcal{A}}$ 

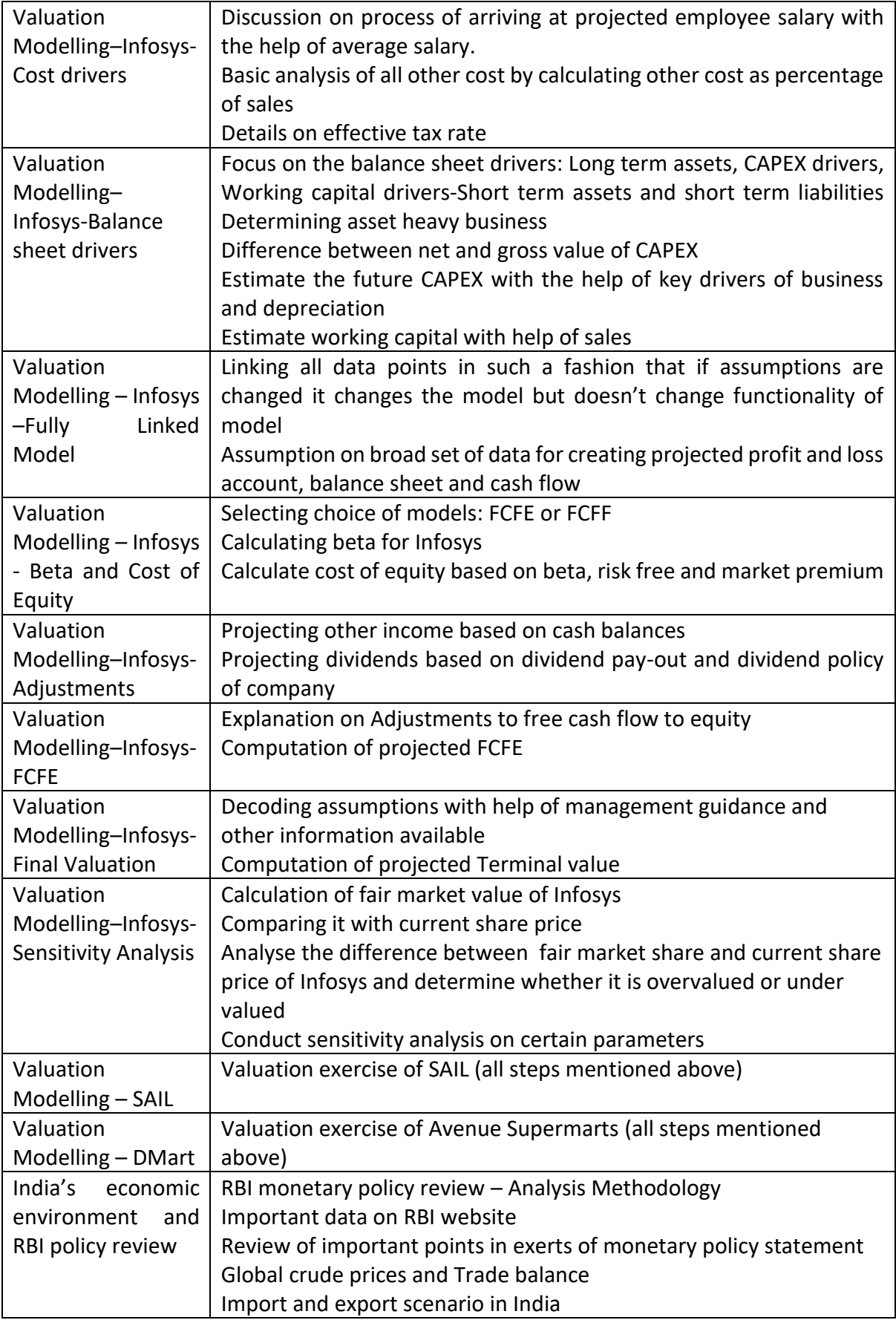

Page ப

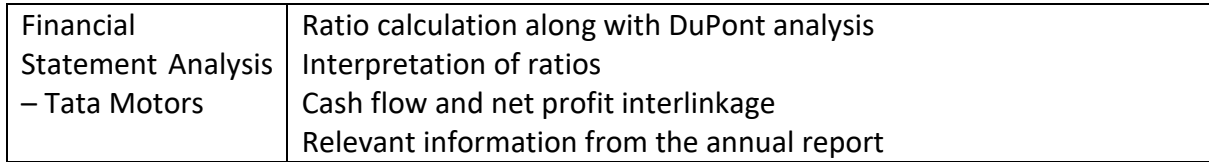

For Certification in Equity Valuation, under the project header, you need to do the following

- 1. Pick up **ANY ONE** of the following companies **ONLY**, and download its annual reports for the latest 3 years that are available
	- o TVS Motors
	- o Thyrocare
	- o Airtel
	- o Ceat
	- o Titan Industries
	- o Shree Cement
	- o Britannia
- 2. Go through the Management Discussion and Analysis portions for the last 3 years, and write down key points that you think are relevant
- 3. Go to the Consolidated Financials and put in the numbers for the last 4 years from only the annual report. **Do not use any other database. The numbers need to be manually put in from the annual report. Other sources such as moneycontrol, screener, CMIE, ACE Equity etc will not be accepted.**
- 4. Try and Do a detailed **Industry Analysis**. This could include but may not be limited to
	- 1. Apply the Porter's 5 forces framework and analyse the industry in details.
	- 2. How big is the industry
	- 3. What are the major firms and their market shares?
	- 4. How do these companies make money? What kind of margins exist in the business
	- 5. What is the overall opportunity size in India?
- 5. Try and prepare a short note on what you think are major revenue and cost drivers. Why do you think so?
- 6. Prepare the model framework **all financial statements should be linked and working correctly**.
- 7. **Final set of assumptions,** and rationale behind those. This has to include all assumptions and clearly state why did you make those assumptions.
- 8. Choice of FCFE/FCFF and why?
- 9. Calculation of Cost of Equity / Cost of Capital as the case may be, with working.
- 10. **Actual Valuation**
- 11. Sensitivity Analysis. Which parameters affect the valuation the most
- 12. Also do a peer evaluation using Relative Valuation ratios such as P/E, P/B and EV / EBITDA.
- 13. You could also calculate certain ratios specific to the sector such as EBITDA per bike for Bajaj Auto.
- 14. Create a short report (max 2 pages) citing your recommendation and submit along with your model.

Make a summary of your observations. You need to prepare an excel file and a supporting word document. The word document need not reproduce the data on excel, but should speak more about observations. You should also put in those observations in the excel file, wherever possible.

Please name the file as companyname\_yourname\_collegename.xlsx

For example SAIL\_Parth\_NMIMS.xlsx

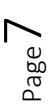